#### CQU Beamer Template

万 震 *wanzhen@cqu.edu.cn* **O** Godblesswz

重庆大学 TeX 用户组

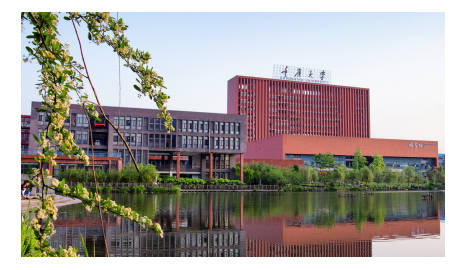

2018 年 5 月 重大

**全康大学** 

**C H O <sup>N</sup> <sup>G</sup> <sup>Q</sup> <sup>I</sup> <sup>N</sup> <sup>G</sup> <sup>U</sup> <sup>N</sup> <sup>I</sup> <sup>V</sup> <sup>E</sup> <sup>R</sup> S I T Y**

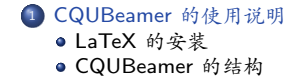

**全康大学** 

**C H O <sup>N</sup> <sup>G</sup> <sup>Q</sup> <sup>I</sup> <sup>N</sup> <sup>G</sup> <sup>U</sup> <sup>N</sup> <sup>I</sup> <sup>V</sup> <sup>E</sup> <sup>R</sup> S I T Y**

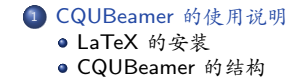

# **全康大学**

**C H O <sup>N</sup> <sup>G</sup> <sup>Q</sup> <sup>I</sup> <sup>N</sup> <sup>G</sup> <sup>U</sup> <sup>N</sup> <sup>I</sup> <sup>V</sup> <sup>E</sup> <sup>R</sup> S I T Y**

MacTeX (Mac OSX), TeXLive (Unix,Linux,Windows), MiKTeX(Windows)

- 下载 MacTeX 或 TeXLive 并安装:
	- 清华大学 TUNA 协会:https://mirrors.tuna.tsinghua.edu.cn/<br>CTAN: http://www.ctan.org<br>CTeX: http://www.ctex.org
	-
	-

#### CQUBeamer 的使用说明 总结 致谢 **CHONGQING UNIVERSITY C H O <sup>N</sup> <sup>G</sup> <sup>Q</sup> <sup>I</sup> <sup>N</sup> <sup>G</sup> <sup>U</sup> <sup>N</sup> <sup>I</sup> <sup>V</sup> <sup>E</sup> <sup>R</sup> S I T Y** CQUBeamer 的结构 全局基本结构 \documentclass{beamer} 文档导言区 (preamble) \begin{document} 文档内容 \end{document} 标题、作者、日期 \title{文档标题} \author{作者} \date{日期} % 日期缺省为当天 \today 每一帧幻灯片(可以包括多页) % 在正文中,执行下面命令打印标题: 文档格式 \documentclass[options]{class} opt: 8pt, twoside, a4paper, landscape, handout, etc. class: article, report, book, poster, letter, beamer, etc. 文章内容结构 结构指令 层级 备注<br>\part -1 不存 **\part** -1 不存在 letters 格式中<br> **\chapter** 0 在 books 或 reports 札 **\`chapter** 0 在 books 或 reports 格式中才有<br>\section 1 不存在 letters 格式中 **\section** 1 不存在 letters 格式中<br>\subsection 2 不存在 letters 格式中 **\subsection 2** 不存在 letters 格式中<br>\subsubsection 3 不存在 letters 格式中 **\subsubsection 3** 不存在 letters 格式中<br>\paragraph 4 不存在 letters 格式中 *\*paragraph 4 不存在 letters 格式中 **\section\*** NULL 不计数 结构层数中 *\*begin{frame} ......

*\*end{frame}

\ maketitle

#### **全產大學**

**C H O <sup>N</sup> <sup>G</sup> <sup>Q</sup> <sup>I</sup> <sup>N</sup> <sup>G</sup> <sup>U</sup> <sup>N</sup> <sup>I</sup> <sup>V</sup> <sup>E</sup> <sup>R</sup> S I T Y**

编译方式: XeLaTeX,可直接用电脑里字体,UTF8 编码。

中英文字体设置: \usepackage{fontspec} % 设置英文字体 \setmainfont{Palatino Linotype} % fontspec宏包下设置全局默认英文字体 %\newcommand{\Centaur}{\fontspec{Centaur}} %单独设置某一字体

\usepackage{xeCJK} %设置中文字体 \setCJKmainfont{STKaiti} %xeCJK宏包下设置全局默认中文字体,默认为楷体STKaiti

# **全康大学**

**C H O <sup>N</sup> <sup>G</sup> <sup>Q</sup> <sup>I</sup> <sup>N</sup> <sup>G</sup> <sup>U</sup> <sup>N</sup> <sup>I</sup> <sup>V</sup> <sup>E</sup> <sup>R</sup> S I T Y**

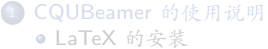

● CQUBeamer 的结构

## **全康大学**

**C H O <sup>N</sup> <sup>G</sup> <sup>Q</sup> <sup>I</sup> <sup>N</sup> <sup>G</sup> <sup>U</sup> <sup>N</sup> <sup>I</sup> <sup>V</sup> <sup>E</sup> <sup>R</sup> S I T Y**

- 简短地介绍了 CQUBeamer 的基本结构及其编译方式。
- 如果有进一步问题,欢迎与我讨论交流。
- 作为热爱 LATEX 的重大人,在前人的基础上开发了此 "CQU Style" 的 Beamer,希望对有志于采用 LATEXBeamer 做学术报告的重大人或多或少有些帮助。
- 祝所有重大人,在生活和学术之路上,带着自信,大步前行,顺顺利利。

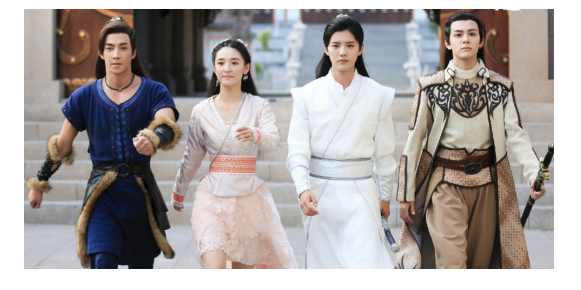

### **全康大学**

**C H O <sup>N</sup> <sup>G</sup> <sup>Q</sup> <sup>I</sup> <sup>N</sup> <sup>G</sup> <sup>U</sup> <sup>N</sup> <sup>I</sup> <sup>V</sup> <sup>E</sup> <sup>R</sup> S I T Y**

1 CQUBeamer 的使用说明

LaTeX 的安装 ● CQUBeamer 的结构

**全康大学 C H O <sup>N</sup> <sup>G</sup> <sup>Q</sup> <sup>I</sup> <sup>N</sup> <sup>G</sup> <sup>U</sup> <sup>N</sup> <sup>I</sup> <sup>V</sup> <sup>E</sup> <sup>R</sup> S I T Y**

本 CQUBeamer<sup>1</sup>在YLiu1231的njumath\_beamer的基础上进行二次开发而成, CQU Logo 采用重庆大学 TeX 用户 组制作的重庆大学视觉标识素材包,在此向其个人、开发组以及文档中引用了但未明确致谢的版权所属方表示衷 心感谢!

赠人玫瑰,手留余香!

 $^{-1}$ 最新版本可在此下载: https://github.com/Godblesswz/CQUBeamerTemplate || https://github.com/CQUtug/CQUBeamer ール<br>アポントのサイトのサイトでは、1999年 - Template 2018年 5月 重大 6/7 - 2018年 5 月 重大 6/7 - 2018年 5 月 重大 6/7 -

backup

**全康史学 C H O <sup>N</sup> <sup>G</sup> <sup>Q</sup> <sup>I</sup> <sup>N</sup> <sup>G</sup> <sup>U</sup> <sup>N</sup> <sup>I</sup> <sup>V</sup> <sup>E</sup> <sup>R</sup> S I T Y**

谢谢! 欢迎指正和交流分享!

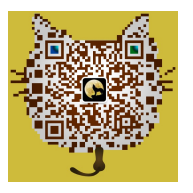

Zhen Wan (万震) **9** School of Civil Engineering, Chongqing University No.83 Shabei Street, Shapingba District Chongqing, 400045, P. R. China wanzhen@cqu.edu.cn **O** Godblesswz

天**CQU Beamer Template** 2018 年 5 月 重大 7/7